### *INTERNATIONAL FUEL TAX AGREEMENT***: INSTRUCTIONS FOR COMPLETING BRITISH COLUMBIA's ELECTRONIC QUARTERLY TAX RETURN**

### **GENERAL INFORMATION**

### **Purpose**

This form is designed to assist IFTA carriers in completing their quarterly returns. It will reduce calculation errors and processing time.

### **Computer Requirements**

- 1. Acrobat Reader 5.0 or greater. To download go to: **[www.adobe.com](http://www.adobe.com/ca/)**
- 2. Acrobat Reader 5.0 minimum requirements for Windows are:
	- Intel Pentium processor
	- Microsoft Windows 95 OSR 2.0, Windows 98 SE, Windows Millennium Edition, Windows NT 4.0 with Service Pack 5, Windows 2000, or Windows XP
	- Internet Explorer 4.0.1 or later required for Windows NT users
	- 32MB of RAM (64MB recommended)
	- 150MB of available hard-disk space
- 3. Acrobat Reader 5.0 requirements for Macintosh are:
	- PowerPC® processor
	- Mac OS software version 8.6\*, 9.0.4, 9.1, or Mac OS X\*
	- 32 MB of RAM, with virtual memory on (64 MB recommended)
	- 150 MB of available hard-disk space
	- 70 MB of additional hard-disk space for Asian fonts (optional)
	- CD-ROM drive
		- \* Some features in Acrobat may not be available

### **Website**

1. This electronic return can be found on our **website** under Tax Returns. Locate and select the IFTA Electronic Quarterly Tax Return (**FIN 360**).

### **Miscellaneous**

- 1. Moving the computer mouse over the shaded sections (the 'yellow' sections) will produce pop-up instructions to assist in completing the return.
- 2. Enter all travel and fuel purchase information by jurisdiction. Then select the 'Calculate Return' button on the form to automatically populate the tax rates and calculate tax amounts.
- 3. Once the calculations are complete a 'Print Return' button will appear. Select this button to print the return.
- 4. If you need to change your return after you have printed it, make the required changes, click the calculate button again, and print the return once the calculations are complete:
- The reset button at the top of the form will delete **all** the information you have entered.
- The reset button beside each jurisdiction line will delete only the information you have entered on that jurisdiction line.
- 5. The return form, and tax rates for different quarters, can be saved to your computer if you choose to work off-line. However, the data you enter on the return cannot be saved or sent electronically. You must print your return and then mail or fax it.

### **DETAILED INSTRUCTIONS**

# **Header Section: Complete Shaded Sections**

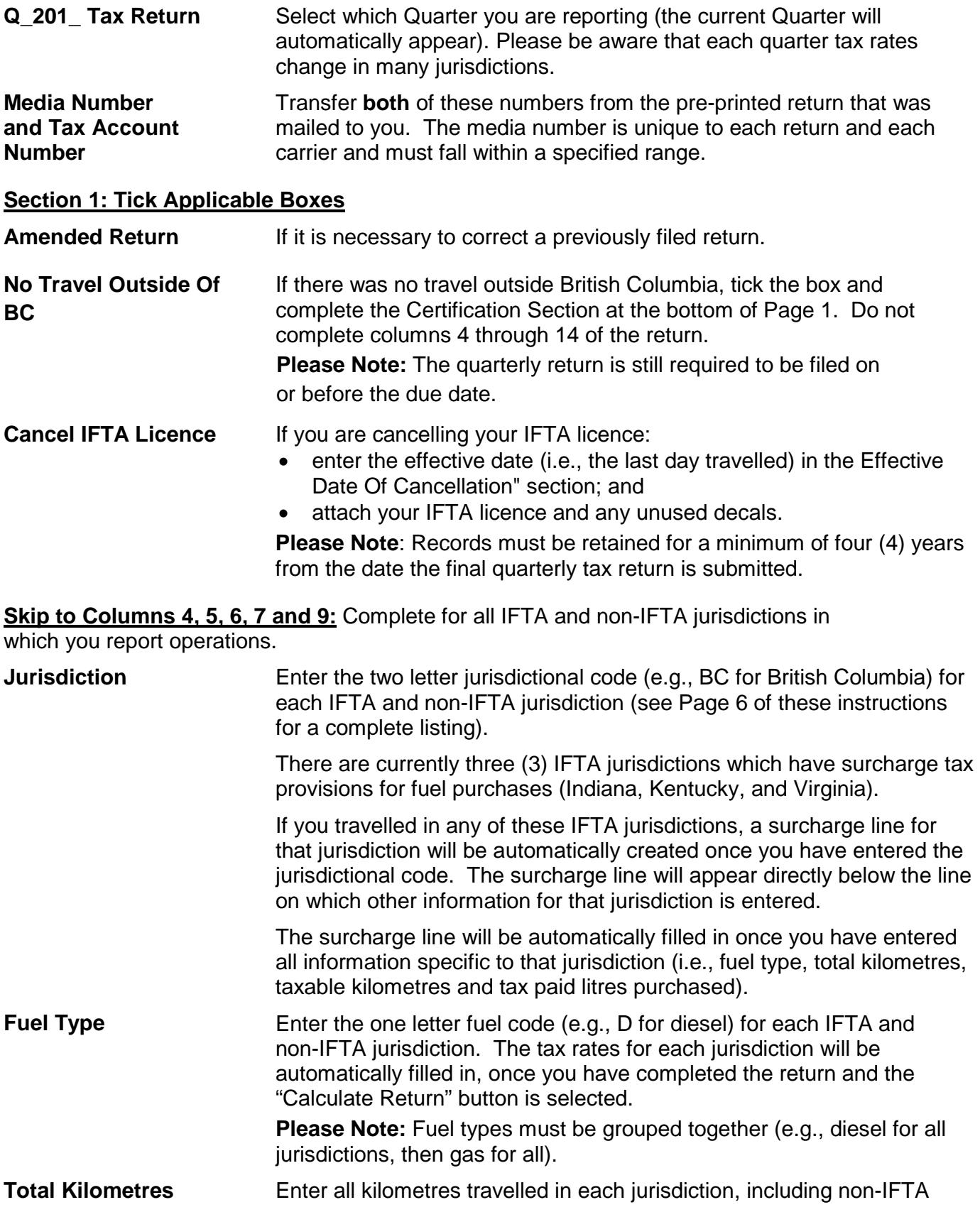

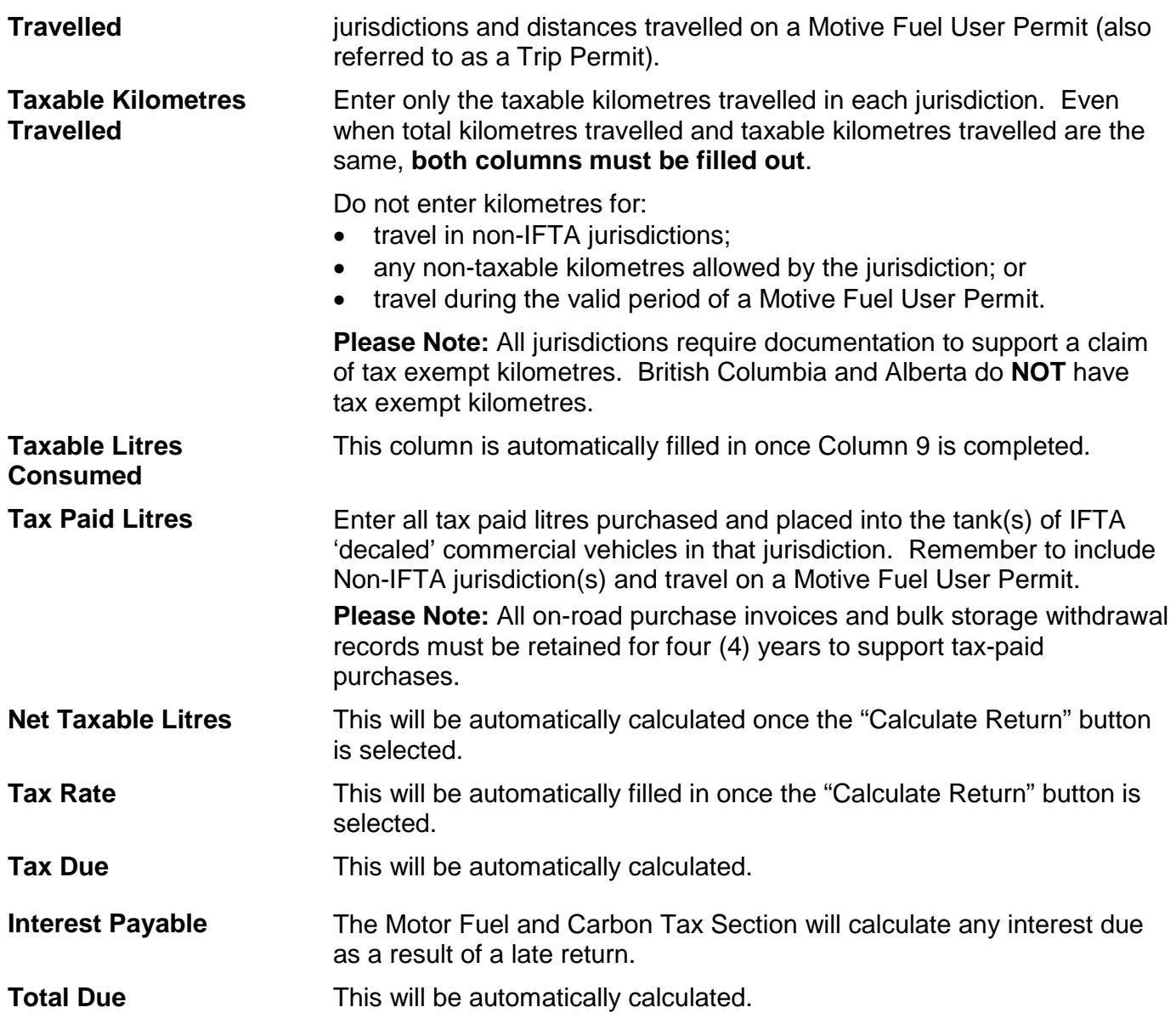

# **Section 2: No Action Required**

These entries will be automatically calculated from columns 4, 5, 6 and 9, as described above.

# **Section 3: Complete Shaded Sections**

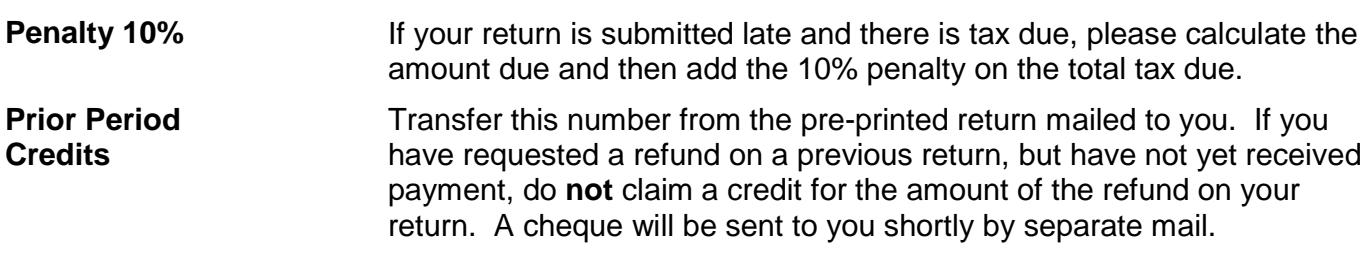

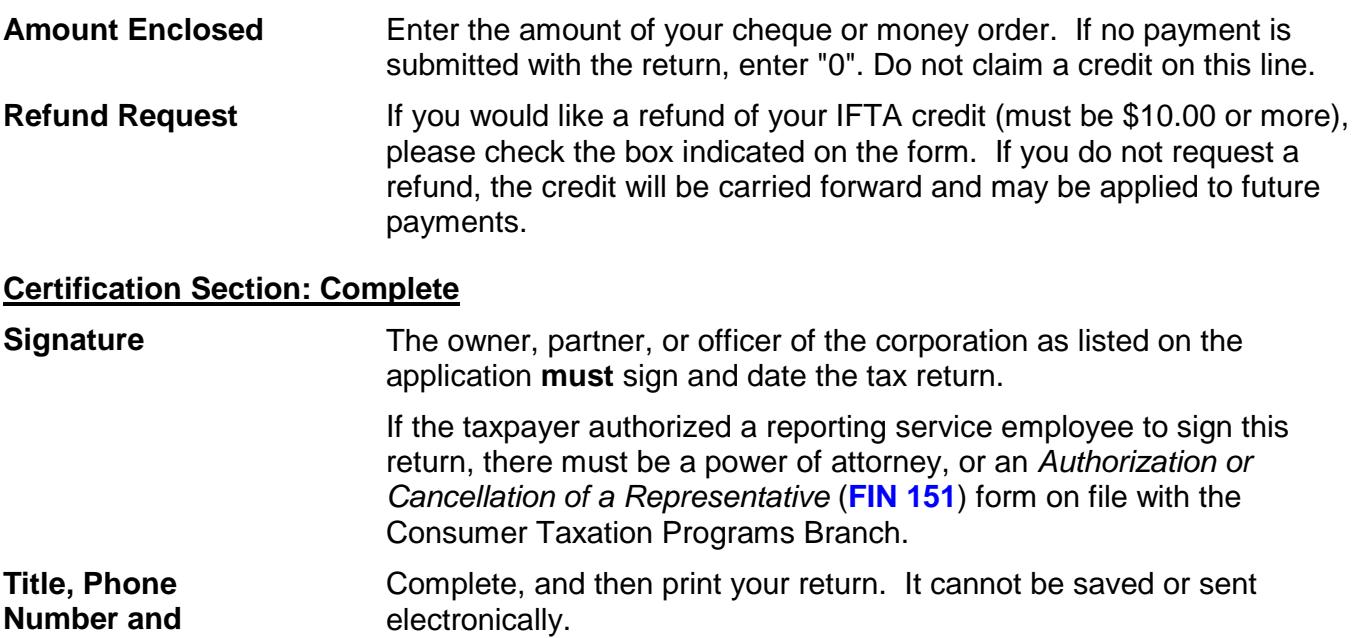

**Date Signed** 

#### **Notes:**

1. Tax returns and the full payment of any taxes owing (if any) are due quarterly, on or before the last day of the month following the end of the reporting period, **even if there was no travel activity outside of British Columbia.**

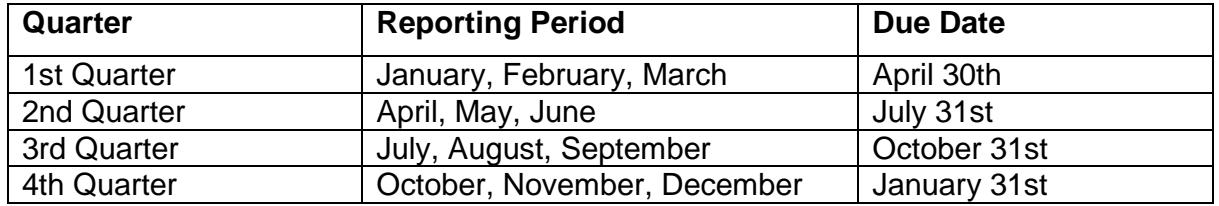

If the last day of the month is a Saturday, Sunday, or legal holiday, the next business day is considered the due date. If the return is not filed by the due date, it is considered delinquent and the licensee will be subject to penalty and interest provisions prescribed by the MFTA and IFTA Agreement.

- 2. For quarterly returns to be considered on time, the following is required:
	- Mailed returns with full payment of any taxes owing must be postmarked by Canada Post (or national equivalent if outside Canada) on or before the due date. A business postage meter mark is **not** sufficient. If you mail your return and payment on, or near, the due date, you should ask Canada Post to postmark the envelop immediately; or
	- If you hand deliver or courier your tax return and payment, it must be received by the ministry by the close of business (4:30 pm) on or before the due date; and
	- In all cases, payments must be made in Canadian funds to the Minister of Finance and must be negotiable on or before the due date.

### **Please Note:**

- If your return indicates no tax due, you may either fax or mail it, on or before the due date.
- Do not file multiple copies of the same return (e.g., both mail and fax the same

return) as this impacts on the branch's ability to process your returns and refund requests in a timely manner.

- 3. Under the *Motor Fuel Tax Act* and the *International Fuel Tax Agreement*, you are required to keep records of your taxable activity and retain the records for a period of four (4) years from the date the return was filed. As the licensee, your records must support the information reported on the quarterly tax return.
- 4. Information on this return may be shared with other British Columbia government agencies, and with other governments and other agencies, insofar as that disclosure relates to the administration and enforcement of taxation enactments or the *International Fuel Tax Agreement.*
- 5. If you require further information, go to our **website** or contact the Fuel and Carbon Tax section by E-mail or phone:
	- E-mail:

## **[FuelTax@gov.bc.ca](mailto:FuelTax@gov.bc.ca)**

• Phone:

In Victoria call 250 387-9686 For toll-free access in Canada call 1 877 388-4440.

# **CANADIAN JURISDICTIONS AND ABBREVIATIONS**

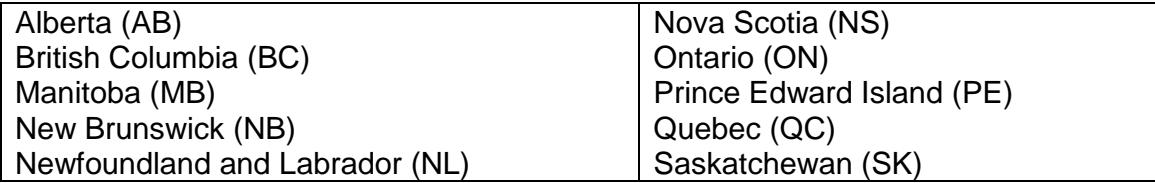

### **AMERICAN JURISDICTIONS AND ABBREVIATIONS**

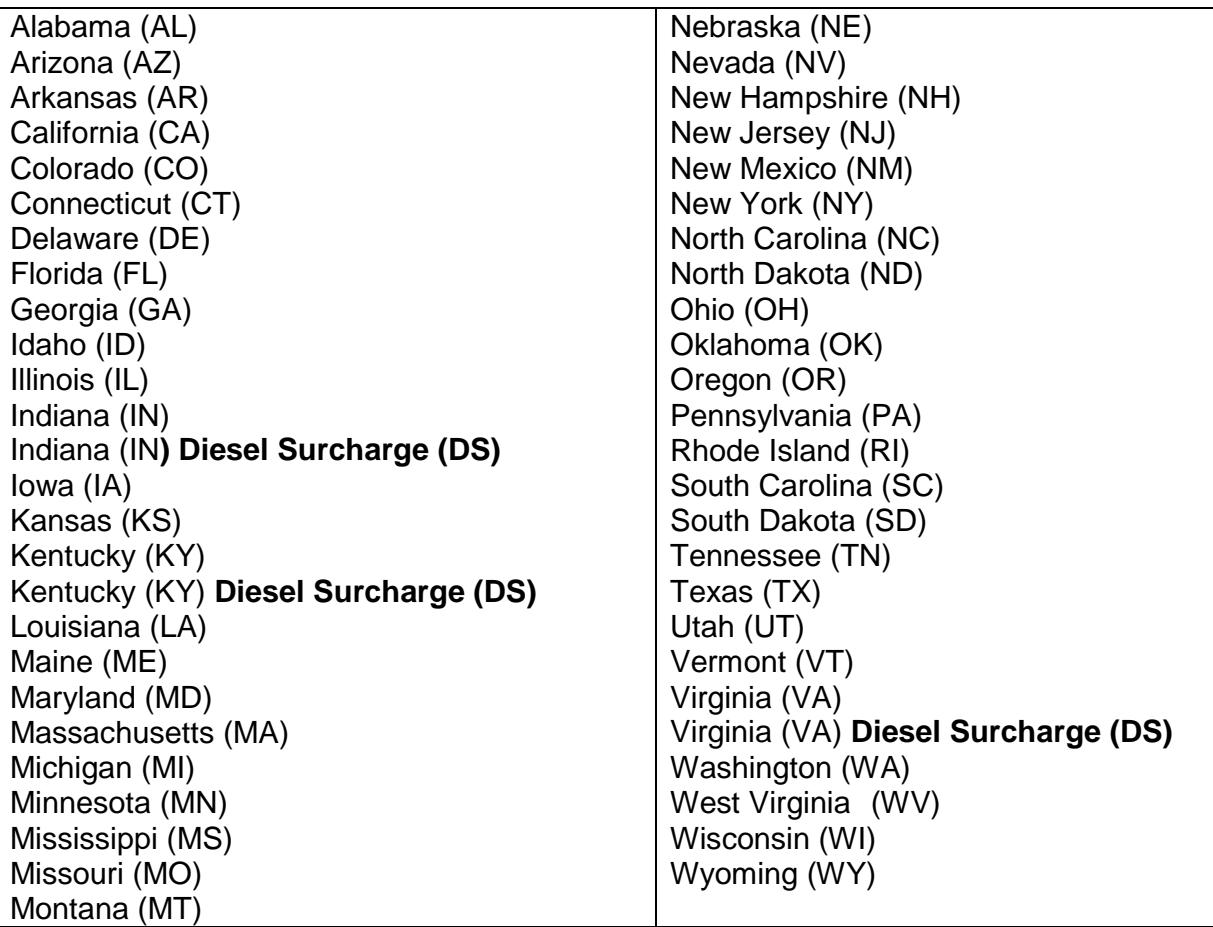

# **NON-IFTA JURISDICTIONS**

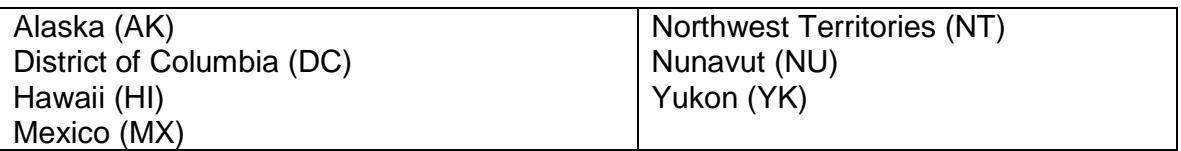